## **LXDEsktop - Изменение # 124: Добавить документацию в дистрибутивы**

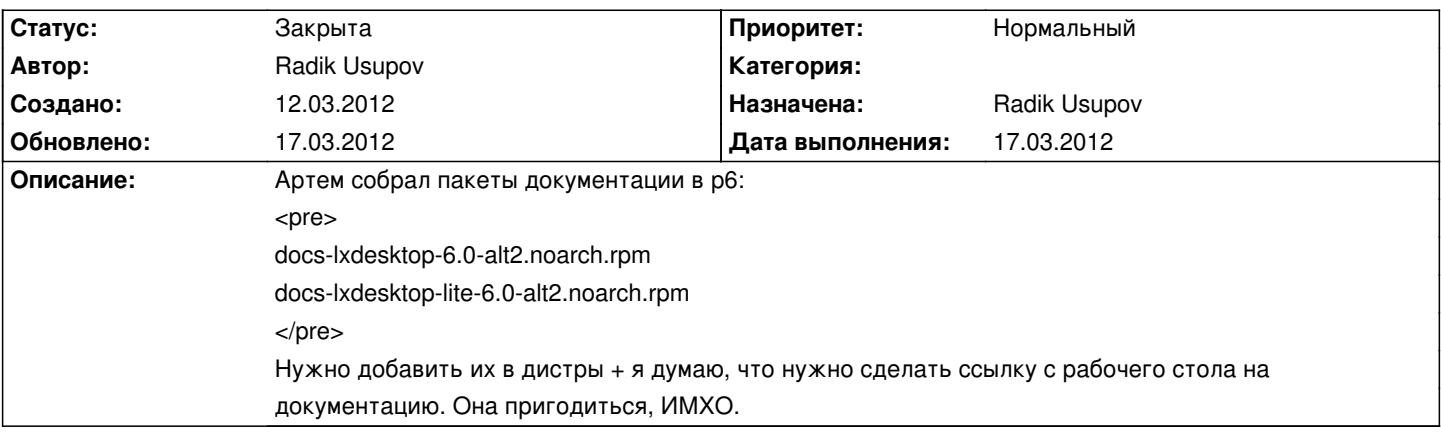

## **История**

## **17.03.2012 06:40 - Radik Usupov**

*- Параметр Готовность изменился с 0 на 100*

*- Параметр Дата выполнения изменился на 17.03.2012*

*- Параметр Статус изменился с Новая на Закрыта*

Добавил.